2007-03

## Library Gateway - New Gateway Design Paper Mockup Test

Lu, Cathy; Sant, Natasha https://hdl.handle.net/2027.42/107017 http://creativecommons.org/licenses/by-nc-sa/3.0/us/

Downloaded from Deep Blue, University of Michigan's institutional repository

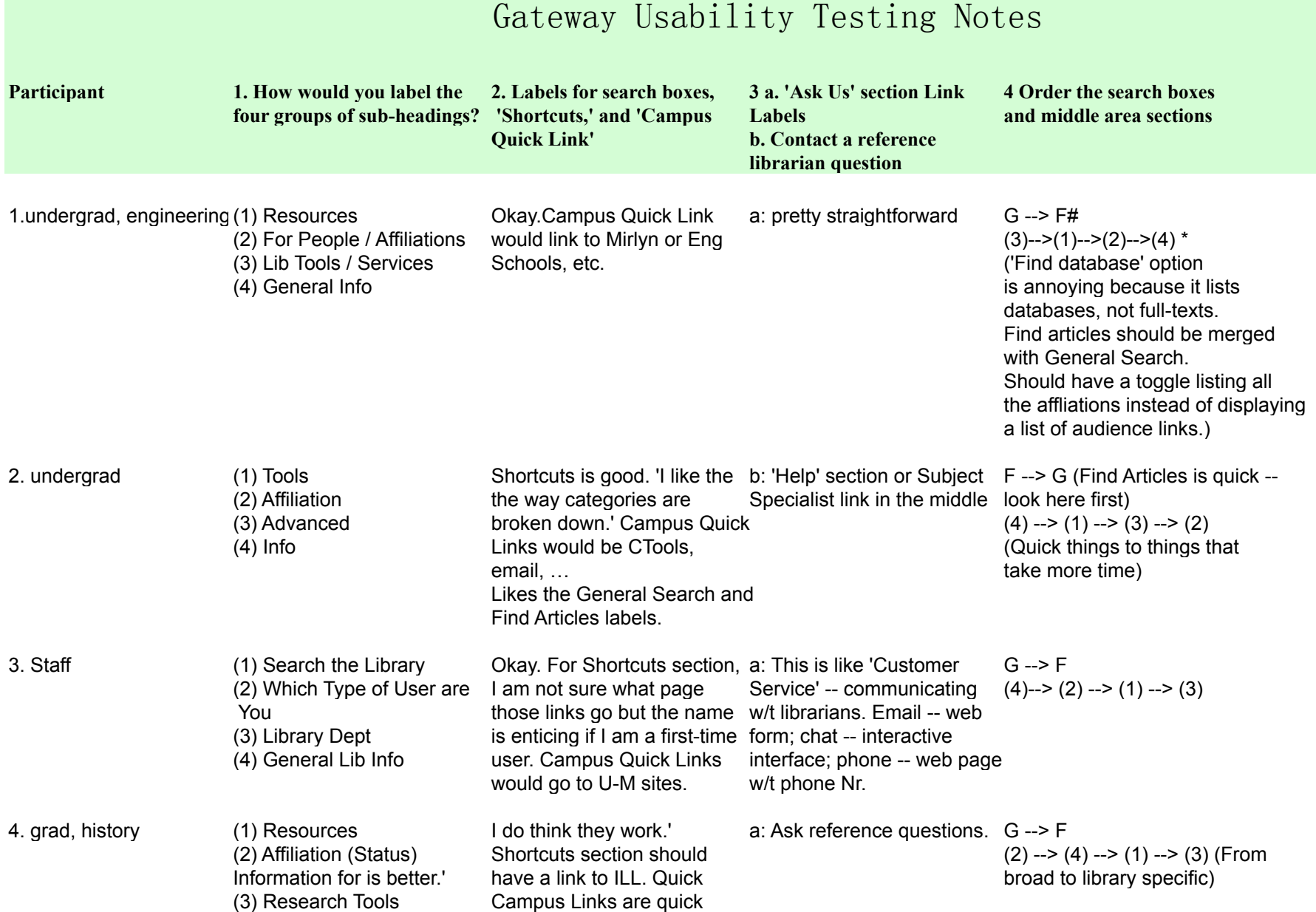

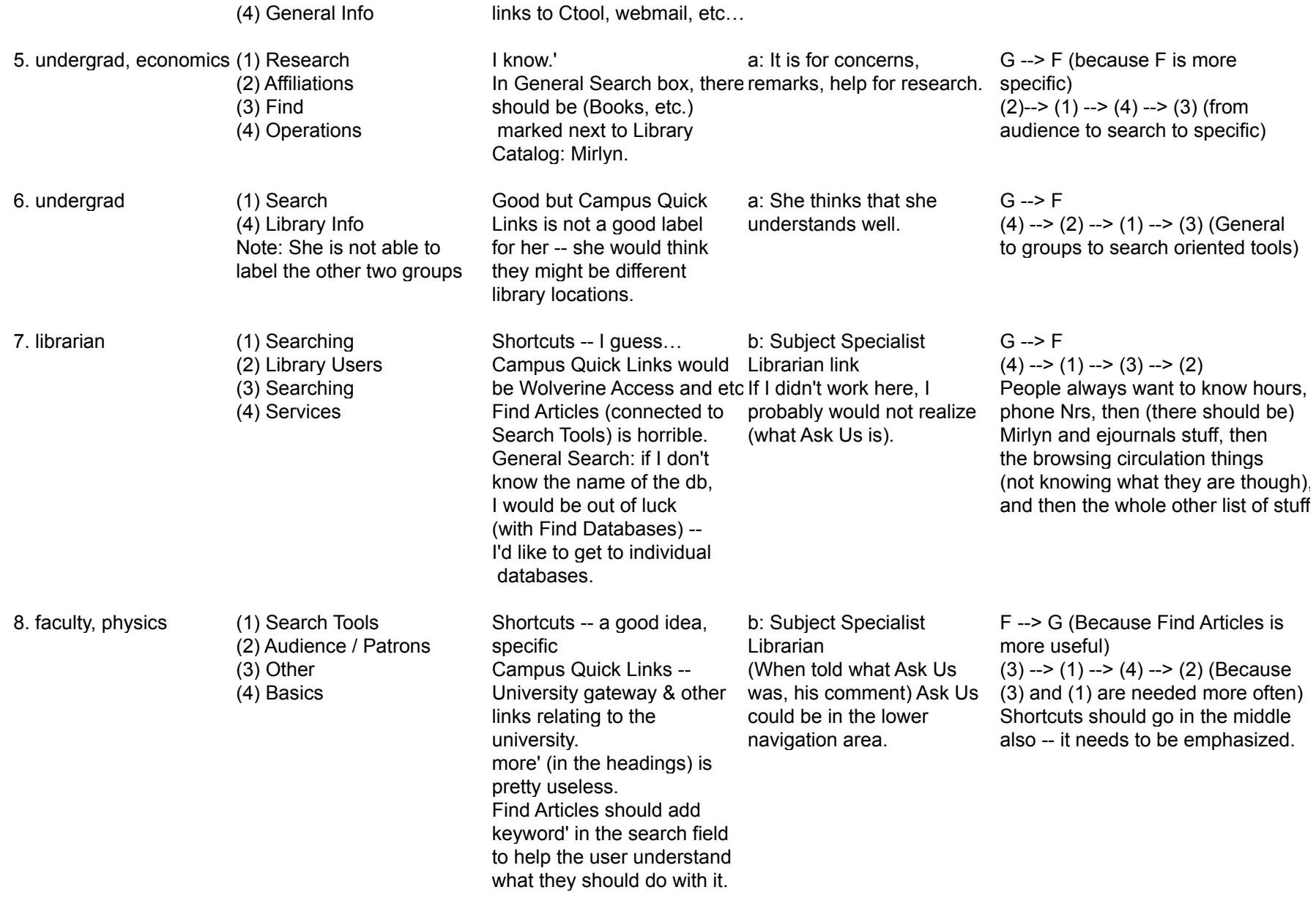

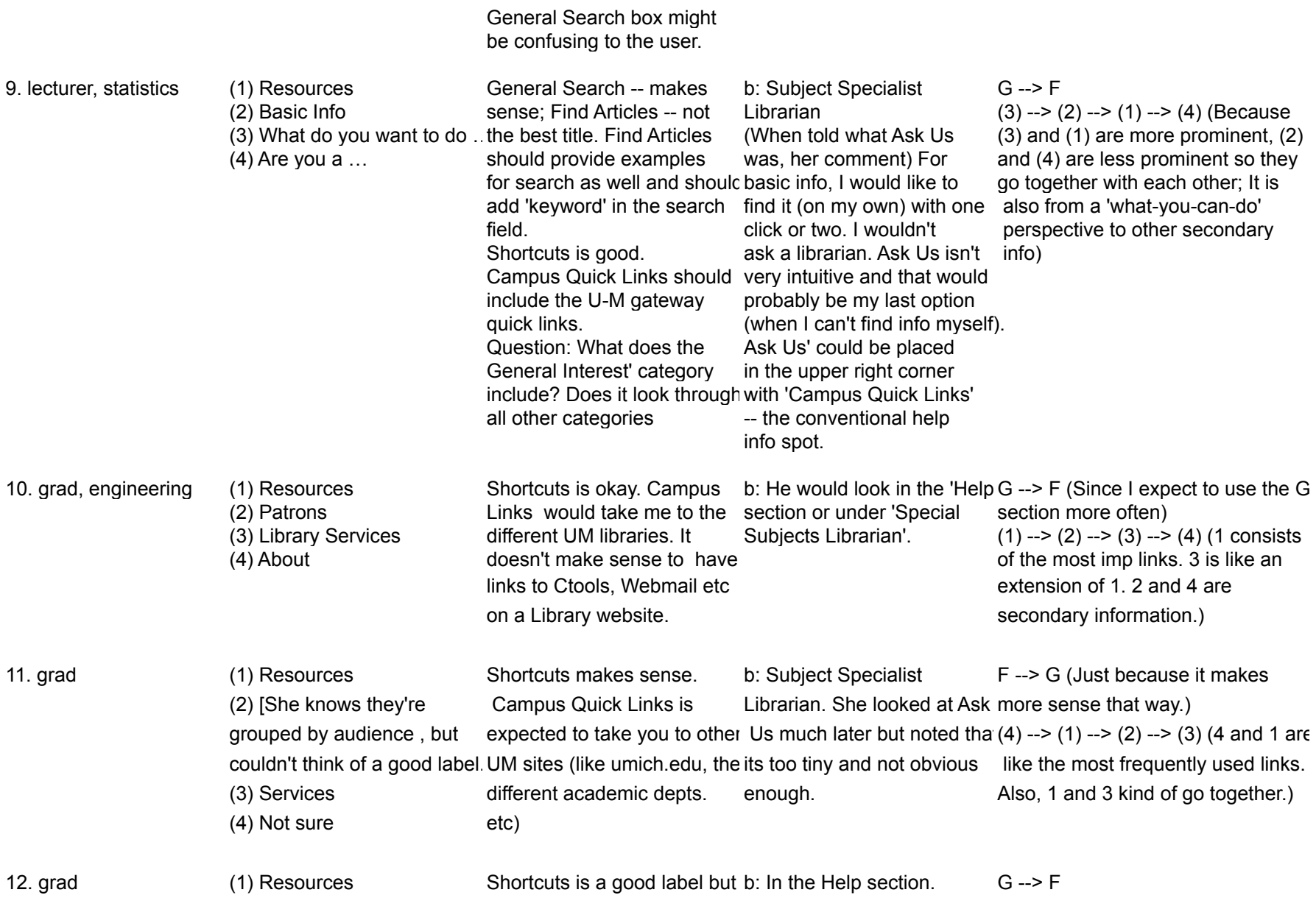

(2) People the links under it need to be  $(3)$  --> (1) --> (2) --> (4) (Most (3) Services more specific. (Eg. 'Book' is important to least important.) (4) About the Library too general). Campus Quick Links should take you to Wolverine Access, Ctools etc.

## **Annotation:** (1): current 'Research Tools'

(2): current 'Information for'

(3): current 'Library Services'

(4): current 'About the Library'

G: General Search search box

F: Find Articles search box

# The viewing order for the left column search boxes is top --> down

\* The viewing order for the center section lists is top-left --> top-right --> bottom-left --> bottom-right